$<<$ Excel 2010 SQL $>>$ 

 $<<$ Excel 2010 SQL $>>$ 

- 13 ISBN 9787121140372
- 10 ISBN 7121140373

出版时间:2011-8

页数:467

PDF

更多资源请访问:http://www.tushu007.com

## $<<$ Excel 2010 SQL $>>$

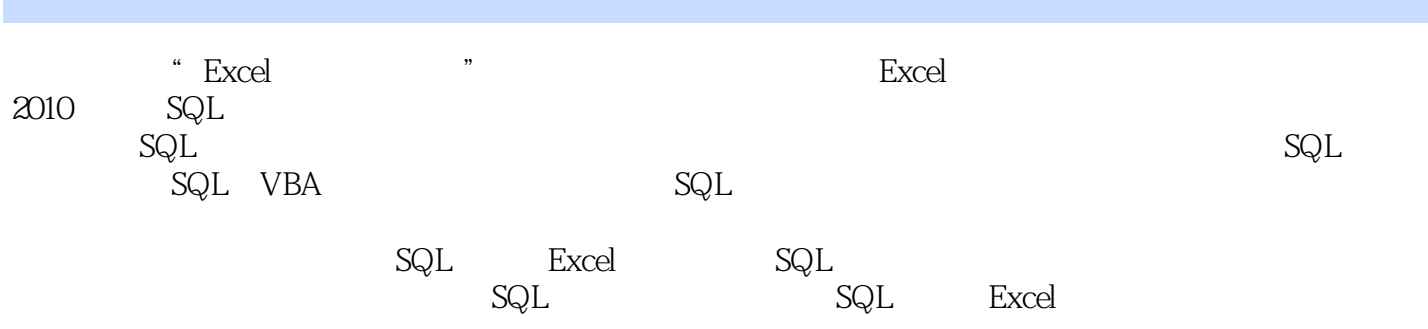

 $<<$ Excel 2010 SQL $>>$ 

 $1$  SQL 1.1 Excel SQL  $1$ OLE DB Microsoft Query  $2$  $3$  $4$ SQL  $5$  $1.2 SQL$  $6$  $SQL$  $\gamma$  $1.3 SQL$ 疑难8 如何查询工作表中单列数据  $SQL$ **SELECT** 疑难9 如何查询工作表中多列数据 SQL SQL 疑难10 如何查询工作表中的所有列数据 SQL 11 12 DISTINCT SQL DISTINCT 疑难13 如何查询百度豪华车排行榜中某日搜索量大于800的记录 SQL WHERE 14 SQL  $SQL$  $15$ ORDER BY 16 SQL

 $<<$ Excel 2010 SQL $>>$ 

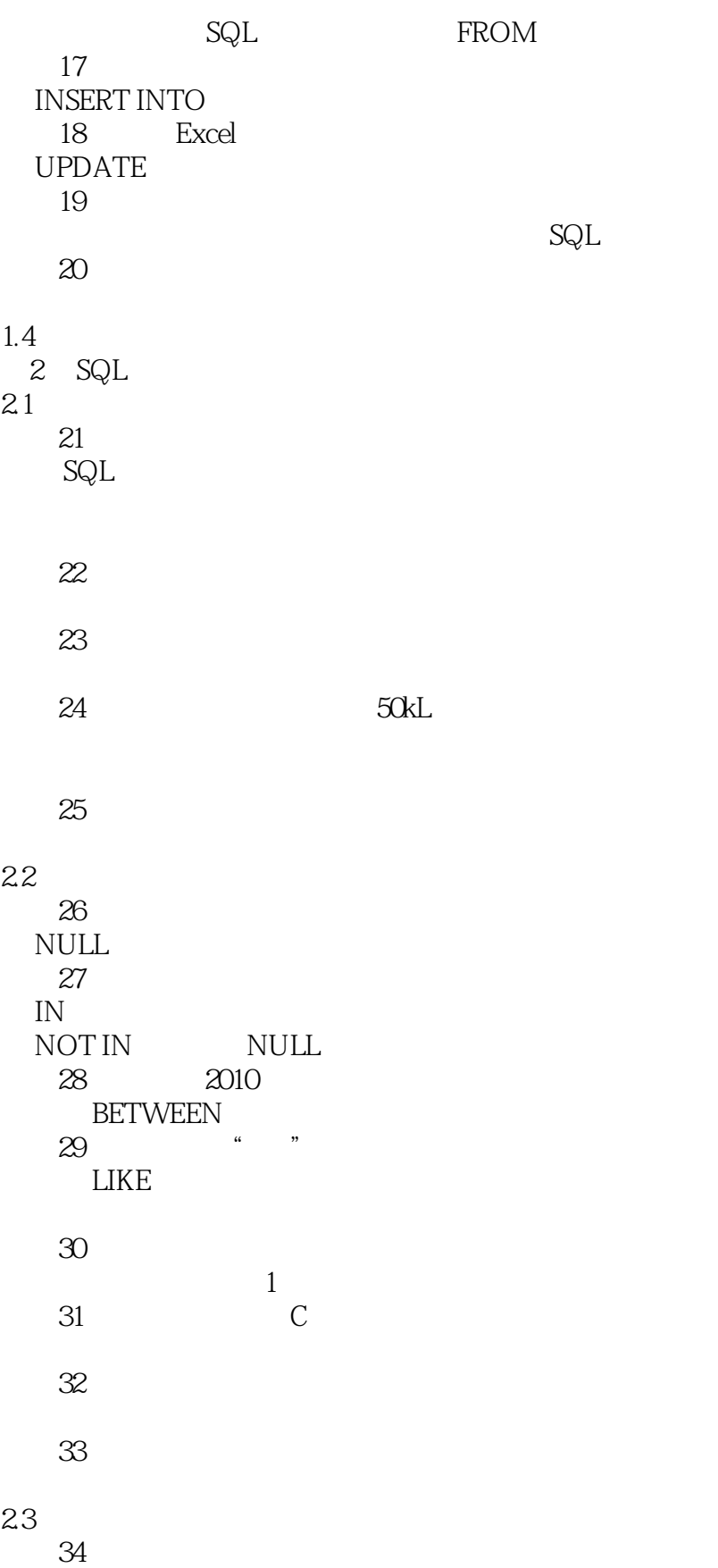

## $<<$ Excel 2010 SQL $>>$

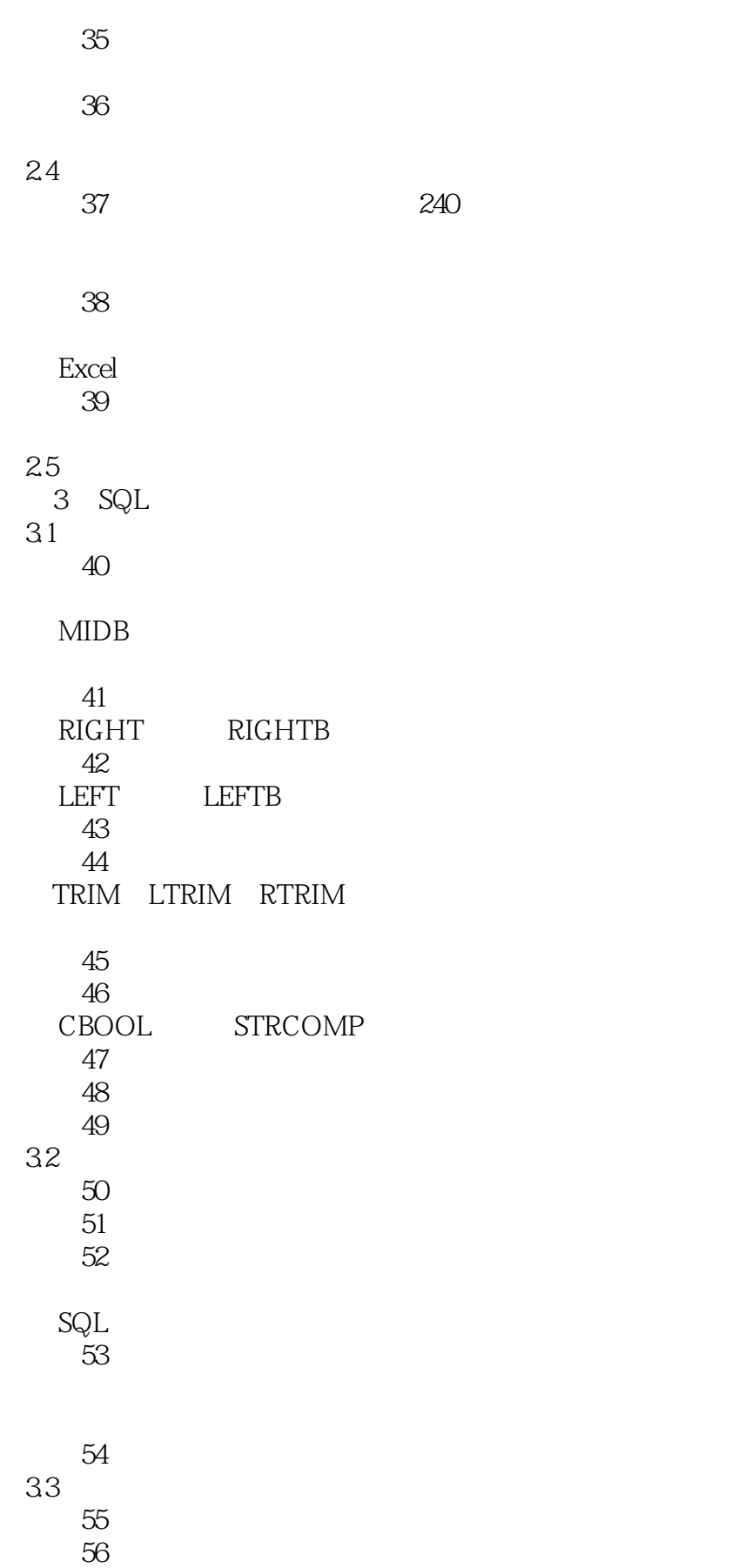

 $<<$ Excel 2010 SQL $>>$ 

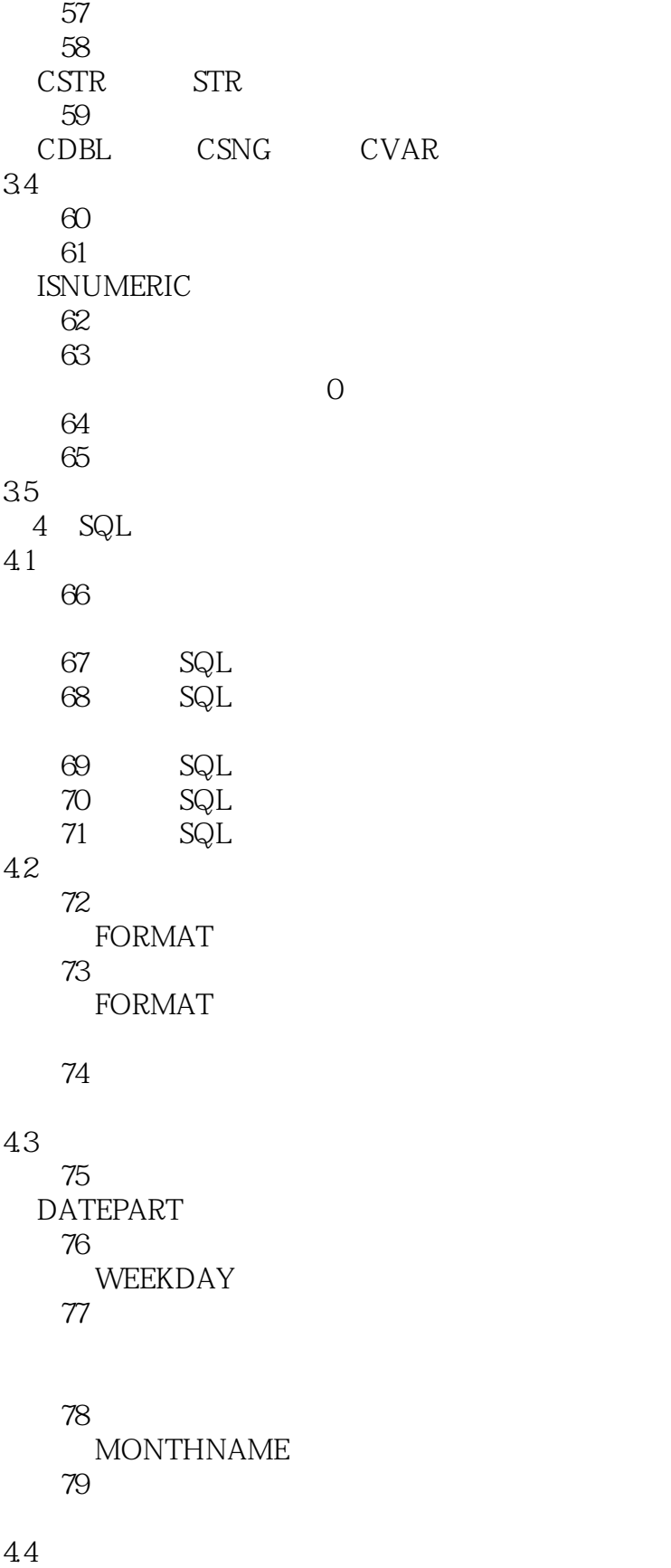

5 SQL

 $<<$ Excel 2010 SQL $>>$ 

 $\begin{array}{c} 5.1 \\ 80 \end{array}$  $80$ ORDER BY  $SQL$ 疑难81 如何找出考试成绩总分前5名的同学 TOP TOP PERCENT

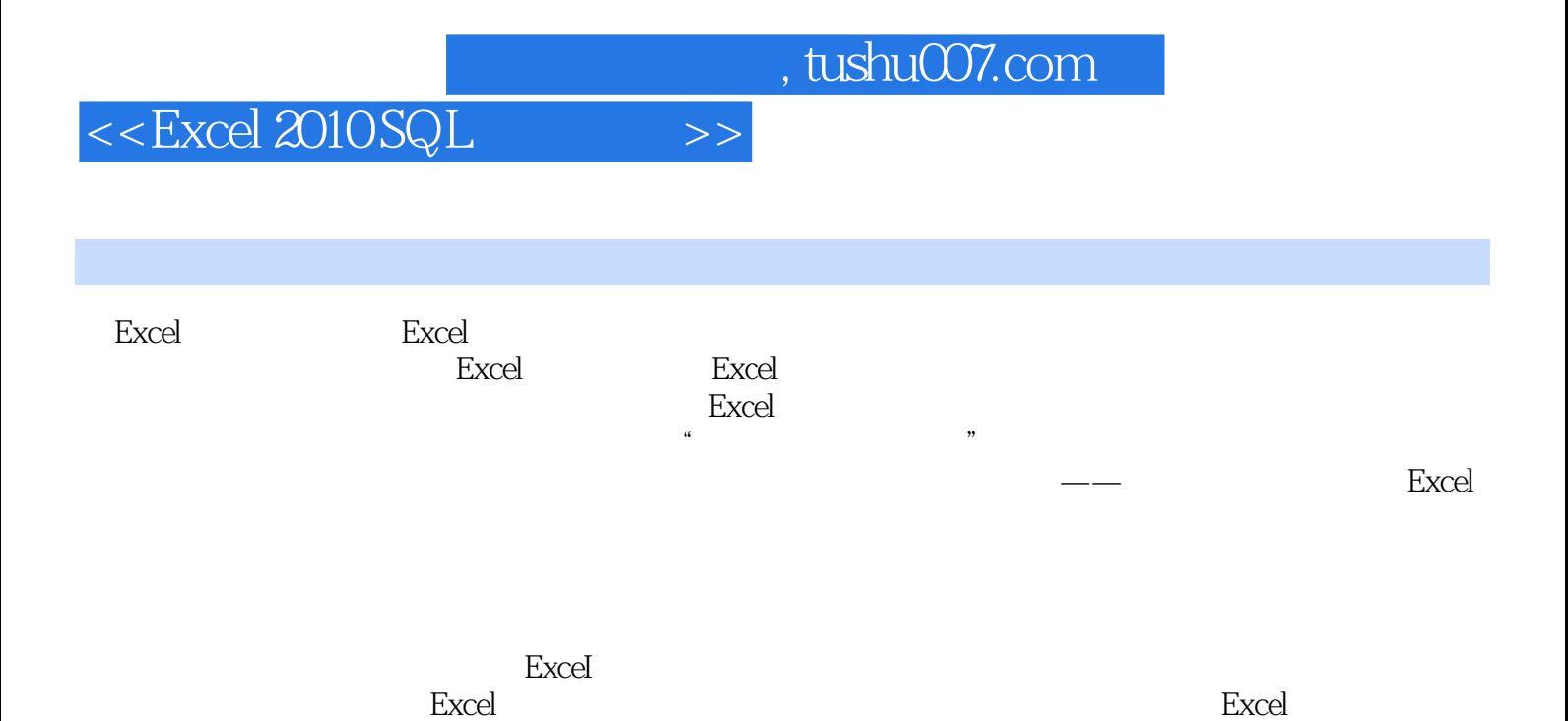

如果你也正准备踏上征服Excel的旅程,不妨就把这本书也放进你的背包行囊里吧!

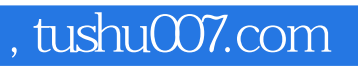

## $<<$ Excel 2010 SQL $>>$

本站所提供下载的PDF图书仅提供预览和简介,请支持正版图书。

更多资源请访问:http://www.tushu007.com